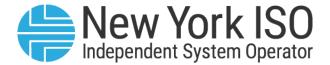

# Guide 17

# Generator Fuel and Emissions Reporting User's Guide

Issued: August 2020 Month Year

**DRAFT - FOR DISCUSSION PURPOSES ONLY** 

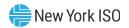

Version: 3.21

Effective Date: 08/10/2020MM/DD/YYYY

# Prepared By: Energy Markets and Operations and Reliability **Products**

New York Independent System Operator 10 Krey Boulevard Rensselaer, NY 12144 (518) 356-6060 www.nyiso.com

Disclaimer: The information contained within this guide, along with other NYISO manuals and guides, is intended to be used for information purposes only, and is subject to change. The NYISO is not responsible for the user's reliance on these publications, or for any erroneous or misleading material.

©Copyright 1999-2022 New York Independent System Operator

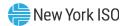

# **Table of Contents**

| RE\ | VISION HISTORY                                            | IV |
|-----|-----------------------------------------------------------|----|
| REI | LATION OF THIS GUIDE TO NYISO'S TARIFFS AND AGREEMENTS    | 1  |
| 1.  | INTRODUCTION                                              | 2  |
|     | 1.1 What is the Generator Fuel and Emissions Reporting?   | 2  |
|     | 1.2 Digital Certificates                                  | 2  |
|     | 1.3 Market Participants Administrative Tasks              | 2  |
|     | 1.3.1. User Privileges                                    |    |
|     | 1.4 Support                                               | 3  |
|     | 1.4.1. Contacting NYISO Stakeholder Services              |    |
| 2.  | SUBMITTING A SURVEY THROUGH A WEB BROWSER                 | 4  |
|     | 2.1 Accessing the GFER System through the Web Browser     | 4  |
|     | 2.2 Submitting the Annual Survey                          | 5  |
|     | 2.3 Annual Survey Questions                               | 5  |
|     | 2.4 Submitting the Weekly Survey                          | 25 |
|     | 2.5 Weekly Survey Questions                               | 26 |
| 3.  | SUBMITTING AND RETRIEVING THE WEEKLY SURVEY USING THE API | 31 |
|     | 3.1 API Overview                                          | 31 |
|     | 3.1.1. Operations                                         |    |
|     | 3.2 Survey Representation                                 | 31 |
|     | 3.3 Submission of Weekly Survey                           | 32 |
|     | 3.3.1. Survey Request Format                              | 32 |
|     | 3.4 Retrieve the latest survey submission                 | 35 |
|     | 3.4.1. Request Format                                     |    |
|     | 3.5 Weekly Survey Field Definitions                       | 37 |

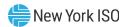

# **Revision History**

| Version | Date       | Revisions                                        |  |
|---------|------------|--------------------------------------------------|--|
| 1.0     | 11/06/2015 | Initial Release                                  |  |
| 2.0     | 09/22/2017 | Recertification and Template Update              |  |
| 3.0     | 6/27/2019  | CRF_001035_GFER Annual and Weekly Survey Updates |  |
| 3.1     | 08/10/2020 | B688_GFER Annual and Weekly Survey Updates       |  |
| 3.1     | 11/06/2020 | Recertification                                  |  |
| 3.2     | MM/DD/YYYY | Sharing GFER data with TOPs                      |  |

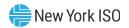

# Relation of this Guide to NYISO's Tariffs and Agreements

To the extent that information in this Generator Fuel and Emissions Reporting User Guide is inconsistent with the NYISO's tariffs or agreements, the NYISO's tariffs and agreements shall control. This guide is intended solely for informational purposes and is subject to change.

Capitalized terms used in this guide shall have the meanings established in this guide and shall neither define nor prescribe a party's rights or obligations under the NYISO's tariffs or agreements.

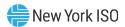

# 1. Introduction

# 1.1. What is the Generator Fuel and Emissions Reporting?

The Generator Fuel and Emissions Reporting (GFER) is the platform used by Market Participants to submit fuel and emissions information. This exchange of information gives the NYISO and the Transmission Operators (TOPs) more visibility into fuel and emissions availability and limitations of the NY generation fleet.

The GFER system allows the users to exchange data in one of the following two ways:

- 1. Through a web browser based user interface that allows the user to enter information and submit the information to the NYISO and the TOPs using the web browser.
- 2. Through an API allowing users to develop their own custom applications, which can be used to automate the data submission process. Please note that this option is for the Weekly Survey only.

# 1.2. Digital Certificates

All users must have a valid digital certificate installed on their computer in order to access the FASR **GFER** application.

For information related to the installation and usage of digital certificates, please see section 4.4 of the Market Participants User Guide (MPUG) available from the NYISO Web site at the following URL: https://www.nviso.com/manuals-tech-bulletins-user-guides

# 1.3. Market Participants Administrative Tasks

In order to access the GFER application users will need to be assigned the necessary user privileges and assigned to the required generators. The MIS administrator for an organization will need to update their user's configuration as noted below in sections 1.3.1 and 1.3.2 in order to allow the user to access the GFER application and submit data for a generator.

## 1.3.1. User Privileges

In order to submit fuel and emissions information, the Market Participant Administrator will need to assign users the new privilege "GFER - Report Generator Fuel and Emissions". To assign this privilege the administrator should select the User Details option and then the Add Privilege option displayed on the screen.

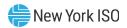

For additional information on assigning user privileges, see section 7.2 of the Market Participants User Guide (MPUG).

# 1.3.2. Assigning a Generator to a User

In order to submit fuel and emission information for a given generator the user must be authorized for the generator. To authorize a user to a generator the Market Participant Administrator should select on the screen the User Details option then the Generators tab at the bottom of the screen. This will present the administrator with a list of any generators currently assigned to the user and options for adding or deleting any generator assignments. For additional information on assigning generators to a user, see section 7.2 of the Market Participants User Guide (MPUG.)

# 1.4. Support

## 1.4.1. Contacting NYISO Stakeholder Services

Stakeholder Services help desk is available to address any GFER inquiries:

8:00 a.m. until 5:00 p.m., Monday through Friday

Phone: 518-356-6060

E-mail: stakeholder\_services@nyiso.com

Fax: 518-356-6146

The Help Desk telephone will be answered 24-hours-a-day to address urgent, real-time issues, such as problems with access to GFER.

# 1.4.2. Establishing Fuel Reporting Groups

Generators desiring to report fuel and emissions data using a fuel group should contact NYISO Stakeholder Services to inquire as to the possibility of establishing a fuel-reporting group.

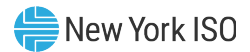

# 2. Submitting a Survey through a Web Browser

Market Participants have the capability to submit fuel and emissions information through a web based user interface. This section of the user guide provides details for how to submit both the Annual and Weekly surveys through the web interface

# 2.1. Accessing the GFER System through the Web Browser

When accessing the GFER system you must use one of the following web browsers:

- 1. Mozilla Firefox
- 2. Google Chrome
- 3. Microsoft Edge

In your preferred browser go to <a href="https://genreporting.nyiso.com/">https://genreporting.nyiso.com/</a> which will bring you to the log in screen. Once there enter your User Name and Password then click the 'Login' button. You will now be able to begin the submission process.

Figure 1: Logging into the Generator Fuel and Emmissions Reporting System

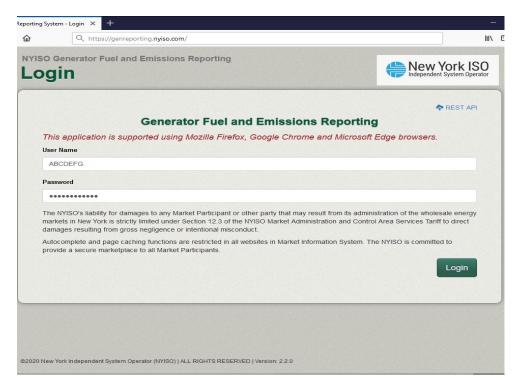

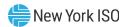

# 2.2. Submitting the Annual Survey

After logging into the system, you have the option to access the Annual or Weekly Surveys. When you select 'Annual Survey', the main page for the Annual Survey will display. Next, select the Generator you would like to report data for, and begin the survey. Should you require assistance while completing your survey, please see section 2.3 for more detailed information for each survey question.

Figure 2: Retrieving the Annual Survey

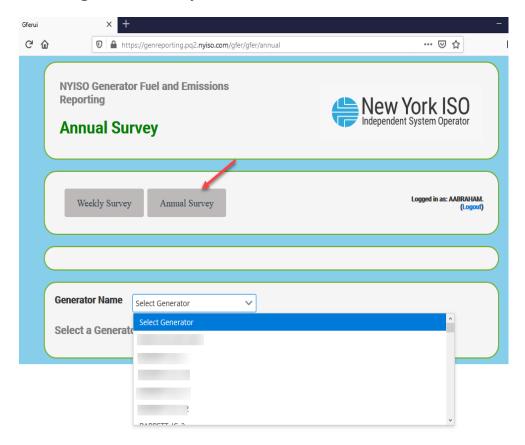

Once your data entry has been completed, select the "Save and Submit' button, which will transmit the survey to the NYISO and the TOPs. Please note the following:

- 1. You do not need to complete the survey all at once. Select the 'Save' button and you will be able to return to your survey data when you are ready to submit it.
- 2. The system automatically logs the user out if the survey page sits idle for 60 minutes, save periodically to save your data entry.

## 2.3. Annual Survey Questions

Please note not all fields may be visible as survey questions are dynamically hidden based on the generator's primary fuel method and dual fuel capability.

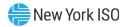

Figure 3: Annual Survey Field Definitions

| Question Text                                          | Data Type       | Description & Special<br>Processing (where<br>applicable)                                   | Possible Values                                                                                                    |
|--------------------------------------------------------|-----------------|---------------------------------------------------------------------------------------------|----------------------------------------------------------------------------------------------------|
| Generator Name                                         | Dropdown        |                                                                                             |                                                                                                    |
| Primary Fuel Type                                      | List            | User must select value.                                                                     | <ul> <li>Natural Gas</li> <li>#2 Oil</li> <li>ULSD</li> <li>#6 Oil</li> <li>Kero</li> <li>ULSK</li> <li>Butane</li> <li>Coal</li> <li>Uranium</li> <li>Water</li> <li>#4 Oil</li> <li>Energy Storage</li> <li>Other (this would include wind, wood, tires, refuse, biomass, etc.)</li> </ul> |
| Explain (Optional)                                     | Free Text       | Used to explain 'Other' 100<br>Character Max<br>Can also be used regardless<br>of Fuel Type |                                                                                                    |
| Dual Fuel Capable?                                     | Radio Buttons   |                                                                                             | 'Yes' or 'No'                                                                                                    |
| Do you have any staff on Hand at Generation Site 24/7? | Radio Buttons   |                                                                                             | 'Yes' or 'No'                                                                                                    |
| Max Capability on<br>Primary Fuel –<br>Summer (MW)     | Numeric         | Positive Max 5 digits total one point after the decimal                                     | XXXX.X                                                                                                    |
| Max Capability on<br>Primary Fuel –<br>Winter (MW)     | Numeric         | Positive<br>Max 5 digits total one point<br>after the decimal                               | XXXX.X                                                                                                    |
| Primary Fuel Under<br>Guaranteed Delivery<br>Contract? | Radio Buttons   |                                                                                             | 'Yes' or 'No'                                                                                                    |
| Winter Preparation<br>– Adverse/Cold<br>Weather        | Radio Buttons   | * Question is shown by hovering over the information button.                                | 'Yes' or 'No'                                                                                                    |
| If 'No' please<br>explain.                             | Free text(3900) | Used to explain 'No'                                                                        |                                                                                                    |
| Winter Preparation – Freeze Protection?                | Radio Buttons   | *Question is shown by<br>hovering over the<br>information button.                           | 'Yes' or 'No'                                                                                                    |

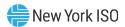

| Question Text                                               | Data Type     | Description & Special<br>Processing (where<br>applicable)                | Possible Values |
|-------------------------------------------------------------|---------------|--------------------------------------------------------------------------|-----------------|
| Winter Preparation – Annual Operator Awareness Training?    | Radio Buttons |                                                                          | 'Yes' or 'No'   |
| Temperature Design – Maximum Temperature                    | Character     |                                                                          | -200 to 200     |
| Temperature Design<br>– Minimum<br>Temperature              | Character     |                                                                          | -200 to 200     |
| Element Driver<br>Limitation                                | Free text     | 3900 character limit                                                     |                 |
| Extreme Weather –<br>Additional<br>Limitations              | Free text     | 3900 character limit                                                     |                 |
|                                                             |               | Gas Fuel Information                                                     | n               |
|                                                             |               | Header                                                                   |                 |
| Approximate Full<br>Load Net Heat Rate –<br>Gas (mmBtu/MWh) | Numeric       | Positive Max 4 digits total two digits to the right of the decimal point | XX.XX           |
|                                                             |               | Pipeline Contract Inform<br>Sub Header                                   | action          |
| Gas Pipeline Algonqu                                        | uin           |                                                                          |                 |
| Gas Nomination<br>Contract Type for<br>Algonquin            | Free text     | Optional max 100 characters                                              |                 |
| Gas Nomination<br>Receipt Point for<br>Algonquin            | Free text     | Optional max 100 characters                                              |                 |
| Gas Nomination<br>Delivery Point for<br>Algonquin           | Free text     | Optional max 100 characters                                              |                 |
| Gas Nomination<br>Contract Begin Date<br>for Algonquin      | Free text     | Optional max 100 characters                                              |                 |
| Gas Nomination<br>Contract End Date for<br>Algonquin        | Free text     | Optional max 100 characters                                              |                 |
| Gas Nomination<br>Dekatherms Per Unit<br>for Algonquin      | Free text     | Optional max 100 characters                                              |                 |
| Gas Nomination MW<br>Equivalent for<br>Algonquin            | Free text     | Optional max 100 characters                                              |                 |

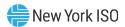

| Question Text                                         | Data Type | Description & Special<br>Processing (where<br>applicable) | Possible Values |
|-------------------------------------------------------|-----------|-----------------------------------------------------------|-----------------|
| Gas Pipeline Columb                                   | ia        | •                                                         |                 |
| Gas Nomination<br>Contract Type for<br>Columbia       | Free text | Optional max 100 characters                               |                 |
| Gas Nomination<br>Receipt Point for<br>Columbia       | Free text | Optional max 100 characters                               |                 |
| Gas Nomination<br>Delivery Point for<br>Columbia      | Free text | Optional max 100 characters                               |                 |
| Gas Nomination<br>Contract Begin Date<br>for Columbia | Free text | Optional max 100 characters                               |                 |
| Gas Nomination<br>Contract End Date for<br>Columbia   | Free text | Optional max 100 characters                               |                 |
| Gas Nomination<br>Dekatherms for<br>Columbia          | Free text | Optional max 100 characters<br>Value per unit             |                 |
| Gas Nomination MW<br>Equivalent for<br>Columbia       | Free text | Optional max 100 characters                               |                 |
| Gas Pipeline Domini                                   | on        |                                                           |                 |
| Gas Nomination<br>Contract Type for<br>Dominion       | Free text | Optional max 100 characters                               |                 |
| Gas Nomination<br>Receipt Point for<br>Dominion       | Free text | Optional max 100 characters                               |                 |
| Gas Nomination<br>Delivery Point for<br>Dominion      | Free text | Optional max 100 characters                               |                 |
| Gas Nomination<br>Contract Begin Date<br>for Dominion | Free text | Optional max 100 characters                               |                 |
| Gas Nomination End<br>Date for Dominion               | Free text | Optional max 100 characters                               |                 |
| Gas Nomination<br>Dekatherms for<br>Dominion          | Free text | Optional max 100 characters<br>Value per unit             |                 |
| Gas Nomination MW<br>Equivalent for<br>Dominion       | Free text | Optional max 100 characters                               |                 |
| Gas Pipeline Empire                                   |           |                                                           |                 |

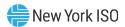

| Question Text                                         | Data Type | Description & Special<br>Processing (where<br>applicable) | Possible Values |
|-------------------------------------------------------|-----------|-----------------------------------------------------------|-----------------|
| Gas Nomination<br>Contract Type for<br>Empire         | Free text | Optional max 100 characters                               |                 |
| Gas Nomination<br>Receipt Point for<br>Empire         | Free text | Optional max 100 characters                               |                 |
| Gas Nomination<br>Delivery Point for<br>Empire        | Free text | Optional max 100 characters                               |                 |
| Gas Nomination<br>Contract Begin Date<br>for Empire   | Free text | Optional max 100 characters                               |                 |
| Gas Nomination<br>Contract End Date for<br>Empire     | Free text | Optional max 100 characters                               |                 |
| Gas Nomination<br>Dekatherms for<br>Empire            | Free text | Optional max 100 characters<br>Value per unit             |                 |
| Gas Nomination MW<br>Equivalent for<br>Empire         | Free text | Optional max 100 characters                               |                 |
| Gas Pipeline Iroquoi                                  | s         |                                                           |                 |
| Gas Nomination<br>Contract Type for<br>Iroquois       | Free text | Optional max 100 characters                               |                 |
| Gas Nomination<br>Receipt Point for<br>Iroquois       | Free text | Optional max 100 characters                               |                 |
| Gas Nomination<br>Delivery Point for<br>Iroquois      | Free text | Optional max 100 characters                               |                 |
| Gas Nomination<br>Contract Begin Date<br>for Iroquois | Free text | Optional max 100 characters                               |                 |
| Gas Nomination<br>Contract End Date for<br>Iroquois   | Free text | Optional max 100 characters                               |                 |
| Gas Nomination<br>Dekatherms for<br>Iroquois          | Free text | Optional max 100 characters<br>Value per unit             |                 |
| Gas Nomination MW<br>Equivalent                       | Free text | Optional max 100 characters                               |                 |
| Gas Pipeline Millenn                                  | ium       |                                                           |                 |
| Gas Nomination<br>Contract Type for<br>Millennium     | Free text | Optional max 100 characters                               |                 |

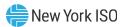

| Question Text                                              | Data Type              | Description & Special<br>Processing (where<br>applicable) | Possible Values |
|------------------------------------------------------------|------------------------|-----------------------------------------------------------|-----------------|
| Gas Nomination<br>Receipt Point for<br>Millennium          | Free text              | Optional max 100 characters                               |                 |
| Gas Nomination<br>Delivery Point for<br>Millennium         | Free text              | Optional max 100 characters                               |                 |
| Gas Nomination<br>Contract Begin Date<br>for Millennium    | Free text              | Optional max 100 characters                               |                 |
| Gas Nomination<br>Contract End Date for<br>Millennium      | Free text              | Optional max 100 characters                               |                 |
| Gas Nomination<br>Dekatherms for<br>Millennium             | Free text              | Optional max 100 characters<br>Value per unit             |                 |
| Gas Nomination MW<br>Equivalent for<br>Millennium          | Free text              | Optional max 100 characters                               |                 |
| Gas Pipeline Nationa                                       | l Fuel                 |                                                           |                 |
| Gas Nomination<br>Contract Type for<br>National Fuel       | Free text              | Optional max 100 characters                               |                 |
| Gas Nomination<br>Receipt Point for<br>National Fuel       | Free text              | Optional max 100 characters                               |                 |
| Gas Nomination<br>Delivery Point for<br>National Fuel      | Free text              | Optional max 100 characters                               |                 |
| Gas Nomination<br>Contract Begin Date<br>for National Fuel | Free text              | Optional max 100 characters                               |                 |
| Gas Nomination<br>Contract End Date for<br>National Fuel   | Free text              | Optional max 100 characters                               |                 |
| Gas Nomination<br>Dekatherms for<br>National Fuel          | Free text              | Optional max 100 characters<br>Value per unit             |                 |
| Gas Nomination MW<br>Equivalent for<br>National Fuel       | Free text              | Optional max 100 characters                               |                 |
| Gas Pipeline Tennes                                        | Gas Pipeline Tennessee |                                                           |                 |
| Gas Nomination<br>Contract Type for<br>Tennessee           | Free text              | Optional max 100 characters                               |                 |

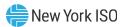

| Question Text                                              | Data Type | Description & Special<br>Processing (where<br>applicable) | Possible Values |
|------------------------------------------------------------|-----------|-----------------------------------------------------------|-----------------|
| Gas Nomination<br>Receipt Point for<br>Tennessee           | Free text | Optional max 100 characters                               |                 |
| Gas Nomination<br>Delivery Point for<br>Tennessee          | Free text | Optional max 100 characters                               |                 |
| Gas Nomination<br>Contract Begin Date<br>for Tennessee     | Free text | Optional max 100 characters                               |                 |
| Gas Nomination<br>Contract End Date for<br>Tennessee       | Free text | Optional max 100 characters                               |                 |
| Gas Nomination<br>Dekatherms for<br>Tennessee              | Free text | Optional max 100 characters<br>Value per unit             |                 |
| Gas Nomination MW<br>Equivalent for<br>Tennessee           | Free text | Optional max 100 characters                               |                 |
| Gas Pipeline Texas E                                       | astern    |                                                           |                 |
| Gas Nomination<br>Contract Type for<br>Texas Eastern       | Free text | Optional max 100 characters                               |                 |
| Gas Nomination<br>Receipt Point for<br>Texas Eastern       | Free text | Optional max 100 characters                               |                 |
| Gas Nomination<br>Delivery Point for<br>Texas Eastern      | Free text | Optional max 100 characters                               |                 |
| Gas Nomination<br>Contract Begin Date<br>for Texas Eastern | Free text | Optional max 100 characters                               |                 |
| Gas Nomination<br>Contract End Date for<br>Texas Eastern   | Free text | Optional max 100 characters                               |                 |
| Gas Nomination<br>Dekatherm for Texas<br>Eastern           | Free text | Optional max 100 characters<br>Value per unit             |                 |
| Gas Nomination MW<br>Equivalent for Texas<br>Eastern       | Free text | Optional max 100 characters                               |                 |
| Gas Pipeline Transco                                       | )         |                                                           |                 |
| Gas Nomination<br>Contract Type for<br>Transco             | Free text | Optional max 100 characters                               |                 |

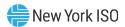

| Question Text                                                               | Data Type | Description & Special<br>Processing (where<br>applicable)         | Possible Values                                                                                                    |
|-----------------------------------------------------------------------------|-----------|-------------------------------------------------------------------|----------------------------------------------------------------------------------------------------|
| Gas Nomination<br>Receipt Point for<br>Transco                              | Free text | Optional max 100 characters                                       |                                                                                                    |
| Gas Nomination<br>Delivery Point for<br>Transco                             | Free text | Optional max 100 characters                                       |                                                                                                    |
| Gas Nomination<br>Contract Begin Date<br>for Transco                        | Free text | Optional max 100 characters                                       |                                                                                                    |
| Gas Nomination<br>Contract End Date for<br>Transco                          | Free text | Optional max 100 characters                                       |                                                                                                    |
| Gas Nomination<br>Dekatherms for<br>Transco                                 | Free text | Optional max 100 characters<br>Value per unit                     |                                                                                                    |
| Gas Nomination<br>MWh Equivalent for<br>Transco                             | Free text | Optional max 100 characters                                       |                                                                                                    |
| Minimum Gas<br>Pressure Required to<br>Operate Unit (PSI)                   | Numeric   | Greater than or equal to 0<br>Max 5 digits                        | xxxxx                                                                                                    |
|                                                                             |           | Primary Non-Gas Fuel Info<br>Header                               | rmation                                                                                                    |
| Primary Non Gas<br>Fuel Type                                                | Drop down | neauei                                                            | <ul> <li>#2 Oil</li> <li>ULSD</li> <li>#6 Oil</li> <li>Kero</li> <li>ULSK</li> <li>Butane</li> <li>Coal</li> <li>Uranium</li> <li>Water</li> <li>#4 Oil</li> <li>Energy Storage</li> <li>Other (this would include wind, wood, tires, refuse, biomass, etc.)</li> </ul> |
| Explain (optional)                                                          | Free text | Optional max 100 characters                                       |                                                                                                    |
| Approximate Full<br>Load Heat Rate –<br>Primary Non-Gas<br>Fuel (mmBtu/MWh) | Numeric   | Positive  Max 7 digits, max two point to the right of the decimal | xxxxx.xx                                                                                                    |
| Heat Rate at<br>minimum generation<br>- Primary Non-Gas<br>Fuel (mmBtu/MWh) | Numeric   | Positive  Max 7 digits, max two point to the right of the decimal | XXXXX.XX                                                                                                    |

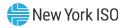

| Question Text                                                                                    | Data Type     | Description & Special<br>Processing (where<br>applicable)             | Possible Values                 |
|--------------------------------------------------------------------------------------------------|---------------|-----------------------------------------------------------------------|---------------------------------|
| Number of hours if<br>running at minimum<br>generation – Primary<br>Non-Gas Fuel                 | Numeric       | Positive  Max 7 digits, max two point to the right of the decimal     | xxxxxxxx                        |
| Fuel Storage Capacity – Primary Non-Gas Fuel (Gallons/Tons)                                      | Numeric       | Positive whole number<br>Max 9 digits                                 | XXXXXXXX                        |
| Useable amount (in Gallons/Tons)                                                                 | Numeric       | Positive whole number<br>Max 9 digits                                 | xxxxxxxx                        |
| Convert Max Usable<br>Primary Non-Gas<br>Fuel Inventory to<br>Hours of Operation at<br>Full Load | Numeric       | Positive Max 7 digits, one point to the right of the decimal.         | xxxxxxxx                        |
| Fuel Delivery Method<br>– Primary Non-Gas<br>Fuel                                                | Dropdown      |                                                                       | Barge<br>Truck<br>Rail<br>Other |
| Explain (Optional)                                                                               | Free Text     | Used to explain 'Other' fuel<br>delivery method<br>Max 100 characters |                                 |
| Do You Have an<br>alternate Supplier for<br>Primary Non-Gas<br>Fuel?                             | Radio Buttons |                                                                       | 'Yes' or 'No'                   |
| Tanks/Yard Shared<br>with Other Units –<br>Primary Non-Gas<br>Fuel                               | Radio Buttons |                                                                       | 'Yes' or 'No'                   |
| Unit Name(s) That<br>Share Tanks/Yard –<br>Primary Non-Gas<br>Fuel                               | Free Text     | Optional<br>Max 100 Characters                                        |                                 |
| Can Primary Non-Gas<br>fuel be replenished<br>faster than consumed<br>at full load?              | Radio Buttons | Optional                                                              | 'Yes' or 'No'                   |
| Fuel Delivery<br>Capacity – Primary<br>Non-Gas Fuel<br>(Gallons/Tons)                            | Numeric       | Greater than or equal to 0<br>Whole Number<br>Max 7 digits            | xxxxxxx                         |
| Max Deliveries per<br>Day – Primary Non-<br>Gas Fuel                                             | Numeric       | Greater than or equal to 0<br>Whole Number<br>Max 5 digits            | xxxxx                           |

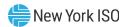

| Question Text                                                                                      | Data Type | Description & Special<br>Processing (where<br>applicable)                             | Possible Values                                                                                                    |
|----------------------------------------------------------------------------------------------------|-----------|---------------------------------------------------------------------------------------|----------------------------------------------------------------------------------------------------|
| Delivery Lead Time –<br>Primary Non-Gas<br>Fuel (Hours)                                            | Numeric   | Greater than or equal to 0<br>Whole Number<br>Max 5 digits                            | xxxxx                                                                                                    |
|                                                                                                    |           | Secondary Non-Gas Fuel Inf<br>Header                                                  | ormation                                                                                                    |
| Secondary Non Gas<br>Fuel Type                                                                     | Dropdown  |                                                                                       | <ul> <li>#2 Oil</li> <li>ULSD</li> <li>#6 Oil</li> <li>Kero</li> <li>ULSK</li> <li>Butane</li> <li>Coal</li> <li>Uranium</li> <li>Water</li> <li>#4 Oil</li> <li>Energy Storage</li> <li>Other (this would include wind, wood, tires, refuse, biomass, etc.)</li> </ul> |
| Explain (Optional)                                                                                 | Free text | Optional<br>Max 100 characters                                                        |                                                                                                    |
| Approximate Full<br>Load Heat Rate –<br>Secondary Non-Gas<br>Fuel (mmBtu/MWh)                      | Numeric   | Positive Max 7 digits two to the right of the decimal                                 | XXXXX.XX                                                                                                    |
| Heat rate at<br>minimum generation<br>– Secondary Non-Gas<br>Fuel (mmBtu/MWh)                      | Numeric   | Positive Max 4 digits, 2 digits to the left & two digits to the right of the decimal. | XX.XX                                                                                                    |
| Number of hours if<br>running at minimum<br>generation –<br>Secondary Non-Gas<br>Fuel Information  | Numeric   | Positive 7 digits, one point to the right of the decimal                              | xxxxxx.x                                                                                                    |
| Fuel Storage Capacity – Secondary Non-Gas Fuel (Gallons/Tons)                                      | Numeric   | Positive<br>Max 9 digits<br>Whole Number                                              | xxxxxxxxx                                                                                                    |
| Useable amount (in<br>gallons) – Secondary<br>Non-Gas Fuel                                         | Numeric   | Positive<br>Max 9 digits<br>Whole Number                                              | xxxxxxxx                                                                                                    |
| Convert Max Usable<br>Secondary Non-Gas<br>Fuel Inventory to<br>Hours of Operation at<br>Full Load | Numeric   | Positive Max 7 digits One point to the right of the decimal                           | xxxxxx.x                                                                                                    |

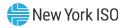

| Question Text                                                                             | Data Type     | Description & Special<br>Processing (where<br>applicable)     | Possible Values                                                  |
|-------------------------------------------------------------------------------------------|---------------|---------------------------------------------------------------|------------------------------------------------------------------|
| Fuel Delivery Method<br>– Secondary Non-Gas<br>Fuel                                       | Dropdown      |                                                               | <ul><li>Barge</li><li>Truck</li><li>Rail</li><li>Other</li></ul> |
| Explain (Optional)                                                                        | Free text     | Max 100 characters<br>Used to explain 'Other'                 |                                                                  |
| Do You Have an<br>alternate Supplier for<br>Secondary Non-Gas<br>Fuel?                    | Radio Buttons |                                                               | 'Yes' or 'No'                                                    |
| Tanks/Yard Shared<br>with Other Units –<br>Primary Non-Gas<br>Fuel                        | Radio Buttons |                                                               | 'Yes' or 'No'                                                    |
| Unit Name(s) That<br>Share Tanks/Yard –<br>Secondary Non-Gas<br>Fuel                      | Free text     | Optional<br>Max 100 Characters                                |                                                                  |
| Can Secondary Non-<br>Gas Fuel be<br>replenished faster<br>than consumed at full<br>load? | Radio Buttons |                                                               | 'Yes' or 'No'                                                    |
| Fuel Delivery<br>Capacity – Secondary<br>Non-Gas Fuel<br>(Gallons/Tons)                   | Numeric       | Optional Whole number greater than or equal to 0 Max 7 digits | XXXXXXX                                                          |
| Max Deliveries per<br>Day – Secondary<br>Non-Gas Fuel                                     | Numeric       | Optional Whole Number greater than or equal to 0 Max 5 digits | XXXXX                                                            |
| Delivery Lead Time –<br>Secondary Non-Gas<br>Fuel (Hours)                                 | Numeric       | Optional Whole Number greater than or equal to 0 Max 5 digits | XXXXX                                                            |

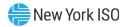

| Question Text                                                                                           | Data Type                       | Description & Special<br>Processing (where<br>applicable) | Possible Values                                                                                                    |  |  |  |
|----------------------------------------------------------------------------------------------------|---------------------------------|-----------------------------------------------------------|----------------------------------------------------------------------------------------------------|--|--|--|
|                                                                                                    | Dual Fuel Information<br>Header |                                                           |                                                                                                    |  |  |  |
| Alternate Fuel Type                                                                                     | Dropdown                        | Heuder                                                    | <ul> <li>#2 0il</li> <li>ULSD</li> <li>#6 0il</li> <li>Kero</li> <li>ULSK</li> <li>Butane</li> <li>Coal</li> <li>Uranium</li> <li>Water</li> <li>#4 0il</li> <li>Energy Storage</li> <li>Other (this would include wind, wood, tires, refuse, biomass, etc.)</li> </ul> |  |  |  |
| Explain (Optional)                                                                                      | Free text                       | Used to explain 'Other'<br>Max 100 characters             |                                                                                                    |  |  |  |
| Max Capability on<br>Alternate Fuel –<br>Summer (MW)                                                    | Numeric                         | Positive 5 digits, one point to the right of the decimal  | XXXX.X                                                                                                    |  |  |  |
| Max Capability on<br>Alternate Fuel –<br>Winter (MW)                                                    | Numeric                         | Positive 5 digits, one point to the right of the decimal  | XXXX.X                                                                                                    |  |  |  |
| Alternate Fuel Under<br>Guaranteed Delivery<br>Contract?                                                | Radio Buttons                   |                                                           | 'Yes' or 'No'                                                                                                    |  |  |  |
| Has Unit Ran on<br>Alternate Fuel in the<br>Past 3 Years                                                | Radio Buttons                   |                                                           | 'Yes' or 'No'                                                                                                    |  |  |  |
| Date Unit Last Ran on<br>Alternate Fuel<br>(MM/DD/YYYY)                                                 | Date/time<br>selector box       |                                                           | MM/DD/YYYY                                                                                                    |  |  |  |
| Were you successful<br>Running Alternate<br>Fuel on the Date in<br>Response to the<br>Previous Question | Radio Buttons                   |                                                           | 'Yes' or 'No'                                                                                                    |  |  |  |
| How Long Does It<br>Take to Switch Fuels<br>(Mins)?                                                     | Numeric                         | Positive 5 digits                                         |                                                                                                    |  |  |  |
| Can You Burn Two<br>Fuels<br>Simultaneously?                                                            | Radio Buttons                   |                                                           | 'Yes' or 'No'                                                                                                    |  |  |  |
| Auto Switch Capable?                                                                                    | Radio Buttons                   |                                                           | 'Yes' or 'No'                                                                                                    |  |  |  |

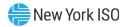

| Question Text                                                                                                  | Data Type     | Description & Special<br>Processing (where<br>applicable) | Possible Values                                                                                    |  |
|----------------------------------------------------------------------------------------------------|---------------|-----------------------------------------------------------|----------------------------------------------------------------------------------------------------|--|
| Operating Capability<br>of Unit While<br>Switching Fuels<br>(MW)                                               | Numeric       | Positive 5 digits, one point to the right of the decimal  | XXXX.X                                                                                             |  |
| Can you start on alternate fuel?                                                                               | Radio Buttons |                                                           | 'Yes' or 'No'                                                                                      |  |
| # of Hours to Cold<br>Start Unit on<br>Alternate Fuel                                                          | Numeric       | Positive 5 digits, one to the right of the decimal        | xxxx.x                                                                                             |  |
|                                                                                                    |               | Emissions - General Que<br>Header                         | stions                                                                                             |  |
| Year Plant Was Built                                                                                           | Numeric       | Optional<br>4 digits                                      | YYYY                                                                                               |  |
|                                                                                                    |               | BTA (Best Technology Ava<br>Sub Header                    | nilable)                                                                                           |  |
| Is BTA applicable? If<br>not, skip to the next<br>section (SPDES)                                              | Radio Buttons |                                                           | 'Yes' or 'No'                                                                                      |  |
| Strategy For Meeting<br>BTA                                                                                    | Drop Down     |                                                           | <ul><li>Cooling Tower</li><li>Fish Deterrent</li><li>Protection Technology</li><li>Other</li></ul> |  |
| Explain BTA Strategy                                                                                           | Free text     | Max 100 characters<br>Used to explain 'Other'             |                                                                                                    |  |
| Capacity Factor<br>Exemption                                                                                   | Free text     | Optional<br>Max 100 characters                            |                                                                                                    |  |
| Average Time Frame (Over 5 Years, etc.)                                                                        | Free text     | Optional<br>Max 100 characters                            |                                                                                                    |  |
| Is There a Limit When Impingement or Entrapment is Above a Certain Level?                                      | Radio Buttons |                                                           | 'Yes' or 'No'                                                                                      |  |
| If 'Yes' What Are<br>These Limitations?                                                                        | Free text     | Used to Explain 'Yes'                                     |                                                                                                    |  |
| What Are Some Examples of When You Have Had This Kind of a Situation Arise? (Limiting Due to Entrapment, etc.) | Free text     | Optional<br>Max 3900 characters                           |                                                                                                    |  |

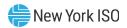

| Question Text                                                                            | Data Type     | Description & Special<br>Processing (where<br>applicable) | Possible Values                                                                              |  |
|------------------------------------------------------------------------------------------|---------------|-----------------------------------------------------------|----------------------------------------------------------------------------------------------|--|
|                                                                                          | SPDES (S      | tate Pollution Discharge Elimi<br>Sub Header              | nation Permit System)                                                                        |  |
| Do You Have a Closed<br>Cycle Cooling Tower?                                             | Radio Buttons |                                                           | 'Yes' or 'No'                                                                                |  |
| Limitations On Water<br>Temperature<br>Discharge                                         | Free text     | Optional<br>Max 100 characters                            |                                                                                              |  |
| Limitations On Heat<br>Discharge                                                         | Free text     | Optional<br>Max 100 characters                            |                                                                                              |  |
|                                                                                          |               | Emissions - Primary                                       | Fuel                                                                                         |  |
|                                                                                          |               | Header                                                    |                                                                                              |  |
|                                                                                          |               | NOx RACT<br>Sub Header                                    |                                                                                              |  |
| Minor Unit<br>Classification                                                             | Free text     | Optional Max 100 characters                               |                                                                                              |  |
| NOx Limit<br>(Effectively July 1)                                                        | Free text     | Optional<br>Max 100 Characters                            |                                                                                              |  |
| How is NOx<br>measured                                                                   | Dropdown      | Optional<br>Can check more than one                       | <ul> <li>Rolling Cap</li> <li>Stack Test Average</li> <li>Max Test</li> <li>Other</li> </ul> |  |
| Explain (Optional)                                                                       | Free text     | Max 100 Characters<br>Used to explain 'Other'             |                                                                                              |  |
|                                                                                          |               | BART (Applies if Built 196<br>Sub Header                  | 64-1977)                                                                                     |  |
| Is Unit Exempt?<br>(Exempt if Below 250<br>Tons/Yr)                                      | Radio Buttons | Optional                                                  | 'Yes' or 'No'                                                                                |  |
| Have You Installed<br>BART?                                                              | Radio Buttons | Optional                                                  | 'Yes' or 'No'                                                                                |  |
| If You Have Not<br>Installed BART, What<br>Are Your NOx<br>Emission Limit?               | Numeric       | Optional<br>Max 100 Characters                            | 'Yes' or 'No'                                                                                |  |
| If You Have Not<br>Installed BART, What<br>Are Your SO2<br>Emission Limit?               | Numeric       | Optional                                                  | 'Yes' or 'No'                                                                                |  |
| Are There Any BART<br>Conditions That<br>Apply to Your Unit<br>That Limit<br>Particulate | Radio Buttons | Optional                                                  | 'Yes' or 'No'                                                                                |  |

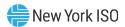

| Question Text                                                                                      | Data Type                              | Description & Special<br>Processing (where<br>applicable) | Possible Values |  |  |  |
|----------------------------------------------------------------------------------------------------|----------------------------------------|-----------------------------------------------------------|-----------------|--|--|--|
| If There are<br>Particulate Limits as<br>a Result of BART<br>Conditions, Please<br>Identify Limits | Free text                              | Optional<br>Max 100 Characters                            |                 |  |  |  |
|                                                                                                    |                                        | Title V (Oil Limits)<br>Sub Header                        |                 |  |  |  |
| What Are Your<br>Hours/Year<br>Limitation During<br>Ozone Season                                   | Free text                              | Optional<br>Max 100 Characters                            |                 |  |  |  |
| What Are Your<br>Hours/Day<br>Limitation During<br>Ozone Season                                    | Free text                              | Optional<br>Max 100 characters                            |                 |  |  |  |
| What Are Your<br>Gallons/Year<br>Limitation During<br>Ozone Season                                 | Free text                              | Optional<br>Max 100 Characters                            |                 |  |  |  |
| What Are Your<br>Hours/Year<br>Limitation During<br>Non-Ozone Season                               | Free text                              | Optional<br>Max 100 Characters                            |                 |  |  |  |
| What Are Your<br>Hours/Day<br>Limitation During<br>Non-Ozone Season                                | Free text                              | Optional<br>Max 100 Characters                            |                 |  |  |  |
| What Are Your<br>Gallons/Year<br>Limitation During<br>Non-Ozone Season                             | Free text                              | Optional<br>Max 100 Characters                            |                 |  |  |  |
| Total Hours Ran on<br>Oil during Q1 and Q2<br>prior year                                           | Free text                              | Optional<br>Max 100 Characters                            |                 |  |  |  |
| Total Gallons Ran on<br>Oil during Q1 and Q2<br>prior year                                         | Free text                              | Optional<br>Max 100 Characters                            |                 |  |  |  |
|                                                                                                    | Non-Title V (Oil Limits)<br>Sub Header |                                                           |                 |  |  |  |
| Total Hours Ran on<br>Oil during Q1 and Q2<br>prior year                                           | Free text                              | Optional<br>Max 100 Characters                            |                 |  |  |  |
| Total Gallons Ran on<br>Oil during Q1 and Q2<br>prior year                                         | Free text                              | Optional<br>Max 100 Characters                            |                 |  |  |  |

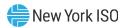

| Question Text                                                                                         | Data Type     | Description & Special<br>Processing (where<br>applicable) | Possible Values        |
|----------------------------------------------------------------------------------------------------|---------------|-----------------------------------------------------------|------------------------|
|                                                                                                    |               | MATS<br>Sub Header                                        |                        |
| Are You Subject to MATS Limitation?                                                                   | Radio Buttons |                                                           | 'Yes' or 'No'          |
| Type of Oil/Coal Can<br>Burn                                                                          | Free text     | Optional<br>Max 100 characters                            |                        |
| Annual Heat Input<br>Restrictions                                                                     | Free text     | Optional<br>Max 100 characters                            |                        |
| 3Yr Average Heat<br>Input Restriction                                                                 | Free text     | Optional<br>Max 100 characters                            |                        |
|                                                                                                    |               | NYS Clean Air Mercury<br>Sub Header                       | Rule                   |
| Emissions Rate                                                                                        | Free text     | Optional<br>Max 100 characters                            |                        |
| Have You Installed<br>Controls?                                                                       | Radio Buttons |                                                           | 'Yes' or 'No'          |
| Are You Using Site<br>Averaging?                                                                      | Radio Buttons |                                                           | 'Yes' or 'No'          |
|                                                                                                    | NAAQS (Na     | tional Ambient Air Quality Stan<br>Sub Header             | ndards for NO2 and SO2 |
| If There Are Criteria<br>Pollutants Associated<br>with Your Plant<br>Please List                      | Free text     | Optional<br>Max 100 Characters                            |                        |
| How Are These<br>Limitations<br>Measured (Annual<br>Mean; Annual Mean<br>Averaged Over 3yrs,<br>etc.) | Free text     | Optional<br>Max 100 Characters                            |                        |
| Is Your Unit<br>Considered a Major<br>Source?                                                         | Radio Buttons |                                                           | 'Yes' or 'No'          |
| Are You Located in a<br>Non-Attainment<br>Zone?                                                       | Radio Buttons |                                                           | 'Yes' or 'No'          |
| Have You Installed an SCR, SCNR, LNB, FGR, etc.?                                                      | Radio Buttons |                                                           | 'Yes' or 'No'          |
| If 'Yes', Which Type?                                                                                 | Free text     | Max 100 Characters<br>Used to explain fuel type           |                        |

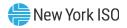

| Question Text                                                                            | Data Type     | Description & Special<br>Processing (where<br>applicable) | Possible Values                                                                         |
|------------------------------------------------------------------------------------------|---------------|-----------------------------------------------------------|-----------------------------------------------------------------------------------------|
|                                                                                          |               | Emissions - Alternate                                     | Fuel                                                                                    |
|                                                                                          |               | Header                                                    |                                                                                         |
|                                                                                          |               | NOx RACT<br>Sub Header                                    |                                                                                         |
| Minor Unit<br>Classification                                                             | Free text     | Optional<br>Max 100 Characters                            |                                                                                         |
| NOx Limit (Effective<br>July 1)                                                          | Free text     | Optional<br>Max 100 Characters                            |                                                                                         |
| How is NOx<br>measured                                                                   | Check Box     | Can check more than one                                   | <ul><li>Rolling Cap</li><li>Stack Test Average</li><li>Max Test</li><li>Other</li></ul> |
| Explain (Optional)                                                                       | Free text     | Used to explain 'Other'<br>Max 100 Characters             |                                                                                         |
|                                                                                          |               | BART (Applies if Built 196                                | 64-1977)                                                                                |
| Is Unit Exempt?<br>(Exempts if Below<br>250 Tons/Yr)                                     | Radio Buttons | Sub Header                                                | 'Yes' or 'No'                                                                           |
| Have You Installed<br>BART?                                                              | Radio Buttons |                                                           | 'Yes' or 'No'                                                                           |
| If You Have Not<br>Installed BART, What<br>Are Your NOx<br>Emission Limit?               | Free text     | Optional<br>Max 100 characters                            |                                                                                         |
| If You Have Not<br>Installed Bart, What<br>Are Your SO2<br>Emissions Limit?              | Free text     | Optional<br>Max 100 Characters                            |                                                                                         |
| Are There Any BART<br>Conditions That<br>Apply to Your Unit<br>That Limit<br>Particulate | Radio Buttons |                                                           | "Yes' or 'No'                                                                           |
| If There are Particulate Limits as a Result of BART Conditions, Please Identify Limits   | Free text     | Optional<br>Max 100 Characters                            |                                                                                         |

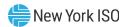

| Question Text                                                           | Data Type                      | Description & Special<br>Processing (where<br>applicable) | Possible Values |  |  |  |  |
|-------------------------------------------------------------------------|--------------------------------|-----------------------------------------------------------|-----------------|--|--|--|--|
|                                                                         | Title V(Oil Limits) Sub Header |                                                           |                 |  |  |  |  |
| What Are Your<br>Hours/Year<br>Limitation During<br>Ozone Season?       | Free text                      | Optional<br>Max 100 Characters                            |                 |  |  |  |  |
| What Are Your<br>Hours/Day<br>Limitation During<br>Ozone Season?        | Free text                      | Optional<br>Max 100 Characters                            |                 |  |  |  |  |
| What Are Your<br>Gallons/Year<br>Limitation During<br>Ozone Season?     | Free text                      | Optional<br>Max 100 Characters                            |                 |  |  |  |  |
| What Are Your<br>Hours/Year<br>Limitation During<br>Non-Ozone Season?   | Free text                      | Optional<br>Max 100 Characters                            |                 |  |  |  |  |
| What Are Your<br>Hours/Day<br>Limitation During<br>Non-Ozone Season?    | Free text                      | Optional<br>Max 100 Characters                            |                 |  |  |  |  |
| What Are Your<br>Gallons/Year<br>Limitation During<br>Non-Ozone Season? | Free text                      | Optional<br>Max 100 Characters                            |                 |  |  |  |  |
| Total Hours Ran on<br>Oil during Q1 and Q2<br>prior year                | Free text                      | Optional<br>Max 100 Characters                            |                 |  |  |  |  |
| Total Gallons Ran on<br>Oil during Q1 and Q2<br>prior year              | Free text                      | Optional<br>Max 100 Characters                            |                 |  |  |  |  |
|                                                                         |                                | Non-Title V (Oil Limit<br>Sub Header                      | s)              |  |  |  |  |
| Total Hours Ran on<br>Oil during Q1 and Q2<br>prior year                | Free text                      | Optional<br>Max 100 Characters                            |                 |  |  |  |  |
| Total Gallons Ran on<br>Oil during Q1 and Q2<br>prior year              | Free text                      | Optional<br>Max 100 Characters                            |                 |  |  |  |  |
|                                                                         |                                | MATS<br>Sub Header                                        |                 |  |  |  |  |
| Are You Subject to MATS limitation?                                     | Radio Buttons                  |                                                           | 'Yes' or 'No'   |  |  |  |  |
| Type of Oil/Coal Can<br>Burn                                            | Free text                      | Optional<br>Max 100 Characters                            |                 |  |  |  |  |

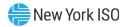

| Question Text                                                                                         | Data Type     | Description & Special<br>Processing (where<br>applicable) | Possible Values       |
|----------------------------------------------------------------------------------------------------|---------------|-----------------------------------------------------------|-----------------------|
| Annual Heat Input<br>Restrictions                                                                     | Free text     | Optional<br>Max 100 Characters                            |                       |
| 3Yr Average Heat<br>Input Restriction                                                                 | Free text     | Optional<br>Max 100 Characters                            |                       |
|                                                                                                    |               | NYS Clean Air Mercury<br>Sub Header                       | Rule                  |
| Emissions Rate                                                                                        | Free Text     | Optional<br>Max 100 Characters                            |                       |
| Have You Installed<br>Controls?                                                                       | Radio Buttons |                                                           | 'Yes' or 'No'         |
| Are You Using Site<br>Averaging?                                                                      | Radio Buttons |                                                           | 'Yes' or 'No'         |
|                                                                                                    | NAAQS (Na     | tional Ambient Air Quality Stan<br>Sub Header             | dards for NO2 and SO2 |
| If There Are Criteria<br>Pollutants Associated<br>with Your Plant<br>Please List                      | Free text     | Optional<br>Max 100 Characters                            |                       |
| How Are These<br>Limitations<br>Measured (Annual<br>Mean; Annual Mean<br>Averaged Over 3yrs,<br>etc.) | Free text     | Optional<br>Max 100 Characters                            |                       |
| Is Your Unit<br>Considered a Major<br>Source?                                                         | Radio Buttons |                                                           | 'Yes' or 'No'         |
| Are You Located in a<br>Non-Attainment<br>Zone?                                                       | Radio Buttons |                                                           | 'Yes' or 'No'         |
| Have You Installed an SCR, SCNR, LNB, FGR, etc?                                                       | Radio Buttons |                                                           | 'Yes' or 'No'         |
| If 'Yes', Which Type?                                                                                 | Free text     | Used to explain Fuel Type                                 |                       |
|                                                                                                    |               | Additional Emissions Related<br>Header                    | Questions             |
| List Any Local<br>Permits, Other Than<br>Those Addressed<br>Above, That Apply to<br>Your Unit         | Free text     | Optional<br>Max 100 Characters                            |                       |

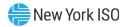

| Question Text                                                                                                   | Data Type | Description & Special<br>Processing (where<br>applicable) | Possible Values |
|----------------------------------------------------------------------------------------------------|-----------|-----------------------------------------------------------|-----------------|
| List Any US Core of<br>Engineers Permits,<br>Other Than Those<br>Addressed Above,<br>That Apply to Your<br>Unit | Free text | Optional<br>Max 100 Characters                            |                 |
| Out of All these<br>Restrictions, which is<br>The Most Restrictive<br>for Your Units<br>Capacity                | Free text | Optional<br>Max 100 Characters                            |                 |
| How Are You<br>Monitoring<br>Emissions?                                                                         | Check box | Optional can select more than one                         |                 |
| Continuous<br>Monitoring (CEM)<br>Emissions Factors                                                             | Check box | Optional can select more than one                         |                 |
| If Emission Factors<br>are Used, What<br>Factors Are Used To<br>Report To The EPA                               | Free text | Max 100 Characters Used to explain emissions factor       |                 |
| If Emission Factors<br>are Used, What<br>Factors Are Used To<br>Report To The<br>NYSDEC                         | Free text | Max 100 Characters Used to explain emissions factor       |                 |

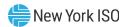

# 2.4. Submitting the Weekly Survey

Once you are logged into GFER, select 'Weekly Survey'. You will then be directed to the Weekly Survey main page. Once there, select the applicable Generator and Operating Day, then begin your survey. Should you require assistance while completing your survey, please see section 2.5 for more detailed information for each survey question.

Figure 4: Retrieveing the Weekly Survey

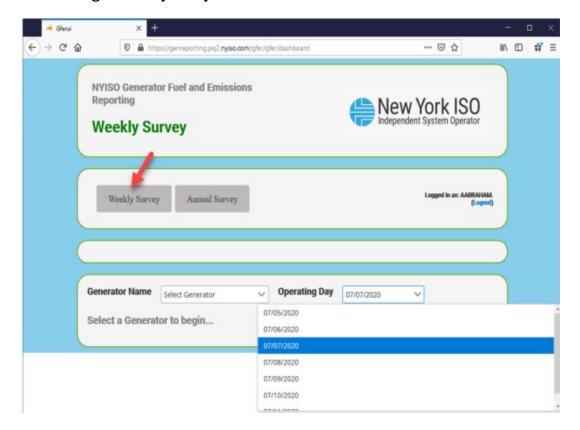

Once your data entry has been completed, select the "Save and Submit' button, which will transmit the survey to the NYISO and the TOPs. Please note the following:

- 1. The system automatically logs the user out if the survey page sits idle for 60 minutes, save periodically to save your data entry.
- 2. In the Weekly Survey, there is no "save" feature, you will need to complete your data entry and submit before that time has passed, or you will need to start from the beginning.

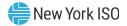

#### 2.5. **Weekly Survey Questions**

Please note not all fields may be visible as survey questions are dynamically hidden based on the generator's primary fuel method and dual fuel capability.

Figure 5: Weekly Survey Field Definitions

| Question Text                                                   | Data Type                 | Description & Special Processing (where applicable)                                                                                                    | Possible Values          |
|-----------------------------------------------------------------|---------------------------|----------------------------------------------------------------------------------------------------|--------------------------|
| Operating Day                                                   | Date/time<br>selector box | Default value is next day  Allowable dates range:  • If current time is before 10:00 AM the user can select an Operating Day as early as the prior day. After 10:00 AM the user can select an Operating Day as early as the current day  • The user can select an Operating Day as late as the current day plus five additional days. | MM/DD/YYYY               |
| Generator Name                                                  | Drop down                 |                                                                                                    | Generator Name           |
|                                                                 |                           | Generator Information<br>Header                                                                                                    |                          |
| 3 <sup>rd</sup> Party Gas or Fuel Manager                       | Free text                 | Max 100 characters<br>Can be blank                                                                                                    |                          |
| Do you have staff on Hand at<br>Generation site 24/7?           | Radio Button              |                                                                                                    | 'Yes' or 'No'            |
|                                                                 |                           | Gas Nominations<br>Header                                                                                                    |                          |
| Does the plant have natural gas fuel capability                 | Radio Button              |                                                                                                    | 'Yes' or 'No'            |
|                                                                 | Gas 1                     | Nomination Pipeline Algonquin<br>Sub Header                                                                                                    |                          |
| Gas Nomination Pipeline<br>Algonquin Nomination<br>(Dekatherms) | Numeric                   | Greater than or equal to 0 9 digit max                                                                                                    | xxxxxxxx                 |
| Gas Nomination Pipeline<br>Algonquin Contract Type              | Dropdown                  |                                                                                                    | 'Firm' or 'Best Efforts' |
| Gas Nomination Pipeline<br>Algonquin Delivery Point<br>(Meters) | Free text                 | Max 100 characters  Multiple Delivery Points for a single pipeline should be entered in the same line and separate by commas                                                                                                    |                          |

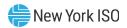

| Question Text                                                   | Data Type | Description & Special Processing (where applicable)                                                                          | Possible Values          |
|-----------------------------------------------------------------|-----------|----------------------------------------------------------------------------------------------------|--------------------------|
|                                                                 | G         | as Nomination Pipeline Columbia<br>Sub Header                                                                                | '                        |
| Gas Nomination Pipeline<br>Columbia<br>Nomination(Dekatherms)   | Numeric   | Greater than or equal to 0 9 digit max                                                                                       | XXXXXXXX                 |
| Gas Nomination Pipeline<br>Columbia Contract Type               | Dropdown  |                                                                                                    | 'Firm' or 'Best Efforts' |
| Gas Nomination Pipeline<br>Colombia Delivery Point<br>(Meters)  | Free text | Max 100 characters  Multiple Delivery Points for a single pipeline should be entered in the same line and separate by commas |                          |
|                                                                 | Ga        | ns Nominations Pipeline Dominion<br>Sub Header                                                                               |                          |
| Gas Nominations Pipeline<br>Dominion Nomination<br>(Dekatherms) | Numeric   | Greater than or equal to 0<br>9 digit max                                                                                    | xxxxxxxxx                |
| Gas Nominations Pipeline<br>Dominion Contract Type              | Dropdown  |                                                                                                    | 'Firm' or 'Best Efforts' |
| Gas Nominations Pipeline<br>Dominion Delivery Point<br>(Meters) | Free text | Max 100 characters  Multiple Delivery Points for a single pipeline should be entered in the same line and separate by commas |                          |
|                                                                 | (         | Gas Nominations Pipeline Empire Sub Header                                                                                   |                          |
| Gas Nominations Pipeline<br>Empire Nomination<br>(Dekatherms)   | Numeric   | Greater than or equal to 0<br>9 digit max                                                                                    | XXXXXXXX                 |
| Gas Nominations Pipeline<br>Empire Contract Type                | Dropdown  |                                                                                                    | 'Firm' or 'Best Efforts' |
| Gas Nominations Pipeline<br>Empire Delivery Point<br>(Meters)   | Free text | Max 100 characters  Multiple Delivery Points for a single pipeline should be entered in the same line and separate by commas |                          |
|                                                                 | G         | as Nominations Pipeline Iroquois<br>Sub Header                                                                               |                          |
| Gas Nominations Pipeline<br>Iroquois Nomination<br>(Dekatherms) | Numeric   | Greater than or equal to 0<br>9 digit max                                                                                    | xxxxxxxx                 |
| Gas Nominations Pipeline<br>Iroquois Contract Type              | Dropdown  |                                                                                                    | 'Firm' or 'Best Efforts' |
| Gas Nominations Pipeline<br>Iroquois Delivery Point<br>(Meters) | Free text | Max 100 characters  Multiple Delivery Points for a single pipeline should be entered in the same line and separate by commas |                          |

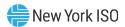

| Question Text                                                        | Data Type | Description & Special Processing (where applicable)                                                                          | Possible Values          |
|----------------------------------------------------------------------|-----------|----------------------------------------------------------------------------------------------------|--------------------------|
|                                                                      | Gas N     | Jominations Pipeline Millennium<br>Sub Header                                                                                |                          |
| Gas Nominations Pipeline<br>Millennium Nomination<br>(Dekatherms)    | Numeric   | Greater than or equal to 0<br>9 digit max                                                                                    | XXXXXXXX                 |
| Gas Nominations Pipeline<br>Millennium Contract Type                 | Dropdown  |                                                                                                    | 'Firm' or 'Best Efforts' |
| Gas Nominations Pipeline<br>Millennium Delivery Point<br>(Meters)    | Free text | Max 100 characters  Multiple Delivery Points for a single pipeline should be entered in the same line and separate by commas |                          |
|                                                                      | Gas No    | ominations Pipeline National Fuel<br>Sub Header                                                                              |                          |
| Gas Nominations Pipeline<br>National Fuel Nomination<br>(Dekatherms) | Numeric   | Greater than or equal to 0<br>9 digit max                                                                                    | xxxxxxxxx                |
| Gas Nominations Pipeline<br>National Fuel Contract Type              | Dropdown  |                                                                                                    | 'Firm' or 'Best Efforts' |
| Gas Nominations Pipeline<br>National Fuel Delivery Point<br>(Meters) | Free text | Max 100 characters  Multiple Delivery Points for a single pipeline should be entered in the same line and separate by commas |                          |
|                                                                      | Gas I     | Nominations Pipeline Tennessee<br>Sub Header                                                                                 |                          |
| Gas Nominations Pipeline<br>Tennessee Nomination<br>(Dekatherms)     | Numeric   | Greater than or equal to 0<br>9 digit max                                                                                    | xxxxxxxxx                |
| Gas Nominations Pipeline<br>Tennessee Contract Type                  | Dropdown  |                                                                                                    | 'Firm' or 'Best Efforts' |
| Gas Nominations Pipeline<br>Tennessee Delivery Point<br>(Meters)     | Free text | Max 100 characters  Multiple Delivery Points for a single pipeline should be entered in the same line and separate by commas |                          |
|                                                                      | Gas No    | ominations Pipeline Texas Eastern<br>Sub Header                                                                              |                          |
| Gas Nominations Pipeline<br>Texas Eastern Nomination<br>(Dekatherms) | Numeric   | Greater than or equal to 0<br>9 digit max                                                                                    | xxxxxxxxx                |
| Gas Nominations Pipeline<br>Texas Eastern Contract Type              | Dropdown  |                                                                                                    | 'Firm' or 'Best Efforts' |
| Gas Nominations Pipeline<br>Texas Eastern Delivery Point<br>(Meters) | Free text | Max 100 characters  Multiple Delivery Points for a single pipeline should be entered in the same line and separate by commas |                          |

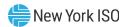

| Question Text                                                  | Data Type                 | Description & Special Processing (where applicable)                                                                          | Possible Values                                                                                                    |
|----------------------------------------------------------------|---------------------------|----------------------------------------------------------------------------------------------------|----------------------------------------------------------------------------------------------------|
|                                                                | Gas                       | Nominations Pipeline Transco<br>Sub Header                                                                                   |                                                                                                    |
| Gas Nominations Pipeline<br>Transco Nomination<br>(Dekatherms) | Numeric                   | Greater than or equal to 0 9 digit max                                                                                       | xxxxxxxxx                                                                                                    |
| Gas Nominations Pipeline<br>Transco Contract Type              | Dropdown                  |                                                                                                    | 'Firm' or 'Best Efforts'                                                                                                    |
| Gas Nominations Pipeline<br>Transco Delivery Point<br>(Meters) | Free text                 | Max 100 characters  Multiple Delivery Points for a single pipeline should be entered in the same line and separate by commas |                                                                                                    |
| Total Gas Nomination<br>Converted to MWh                       | Numeric                   | Max 8 digits<br>Must be a positive number                                                                                    | XXXXXXXX                                                                                                    |
| Do you have non-natural gas fuel capability                    | Radio Buttons             |                                                                                                    | 'Yes' or 'No'                                                                                                    |
|                                                                |                           | Non Gas Fuel Capability<br>Header                                                                                            |                                                                                                    |
| Does plant have non-natural gas fuel capability?               | Radio Button              |                                                                                                    | 'Yes' or 'No'                                                                                                    |
| Primary Non-Gas Fuel Type                                      | Drop down                 |                                                                                                    | <ul> <li>#2 Oil</li> <li>ULSD</li> <li>#6 Oil</li> <li>Kero</li> <li>ULSK</li> <li>Butane</li> <li>Coal</li> <li>Uranium</li> <li>Water</li> <li>#4 Oil</li> <li>Energy Storage</li> <li>Other (this would include, wind, wood, tires, refuse, biomass, etc.)</li> </ul> |
| Date/Time of Current Fuel<br>Inventory                         | Date/time<br>selector box | User must select Date, Hour and<br>Minute using date time selector box                                                       |                                                                                                    |
| Current Usable Fuel Level                                      | Numeric                   | Max 9 digits Greater than 0 *Coal must be specified in tons. Liquid fuels must be specified in gallons.                      | xxxxxxxxx                                                                                                    |

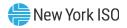

| Question Text                                                           | Data Type                 | Description & Special Processing (where applicable) | Possible Values                                                  |
|-------------------------------------------------------------------------|---------------------------|-----------------------------------------------------|------------------------------------------------------------------|
| Usable Fuel Converted to<br>MWh                                         | Numeric                   | Max 9 digits                                        | xxxxxxxx                                                         |
| How much inventory was received since your last fuel survey (in MWh)?   | Numeric                   | Max 7 digits                                        | xxxxxxx                                                          |
| Hours of operation at full load of all shared units                     | Numeric                   | Max 9 digits                                        | xxxxxxxx                                                         |
| Fuel Delivery Method                                                    | Drop down                 |                                                     | <ul><li>Barge</li><li>Truck</li><li>Rail</li><li>Other</li></ul> |
| Fuel under guaranteed delivery contract?                                | Radio Button              |                                                     | 'Yes' or 'No'                                                    |
| Fuel on order?                                                          | Radio Button              |                                                     | 'Yes' or 'No'                                                    |
| Amount of fuel on order?                                                | Numeric                   | Max 9 digit                                         | XXXXXXXX                                                         |
| Date fuel last ordered?                                                 | Date/time<br>selector box |                                                     |                                                                  |
| Expected Delivery Date/Time?                                            | Date/time<br>selector box |                                                     |                                                                  |
| Is it likely fuel delivery will arrive on scheduled date?               | Radio Button              |                                                     | 'Yes' or 'No'                                                    |
| Can fuel be replenished faster than consumed at full load?              | Numeric                   | Max 9 digits                                        |                                                                  |
| If required, can you meet your entire DAM schedule without natural gas? | Radio Button              |                                                     | 'Yes' or 'No' or 'Pending Dam<br>Schedule'                       |
| Other Restrictions                                                      | Header                    |                                                     |                                                                  |
| Are there any other restrictions on MWh output?                         | Check box                 |                                                     | Null; 'Emissions'; 'Environmental';<br>'Reduced'; 'Other'        |
| Please Explain (Optional)                                               | Free text                 | Max 500 characters                                  |                                                                  |

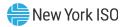

# 3. Submitting and Retrieving the Weekly Survey Using the API

In addition to entering and retrieving fuel and emissions information through the web based GFER user interface, Market Participants have the capability to submit and retrieve this data using Application Program Interface (API). This method of data exchange allows users to more quickly and efficiently exchange large amounts of information and configure their own customized applications to manage fuel and emission data.

This section of the user guide provides details on each of the functions that can be executed using the API procedures. There is a template detailing the data exchanged in each request.

## 3.1. API Overview

The basics of interacting with REST-based JSON APIs are outside the scope of this document. Readers should be familiar with the general mechanics prior to continuing through this section. For all operations, the API exchanges data using the JSON format (Media Type: "application/json"). In the event that the submission by the user fails any validations steps, the user will be presented with an error. The Annual Survey is not supported by the API at this time, and must be completed through the main Generator Reporting application.

## 3.1.1. Operations

The API allows you to perform the following two operations:

- Submission of weekly survey—see section 3.3
- Retrieval of most recent survey submission —see section 3.4

## 3.1.2. Authentication

The API requires users to authenticate using their MIS credentials.

The API utilizes the Basic Authentication Scheme. Therefore, all requests to the API must include your credentials in the appropriate HTTP Header. For more information on the Basic Authentication Scheme, please refer to the following link: <a href="http://tools.ietf.org/html/rfc2617#section-2">http://tools.ietf.org/html/rfc2617#section-2</a>

## 3.2. Survey Representation

The Weekly Survey is represented in the API as a series of questions. Each question in the Survey has a unique "API Key".

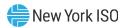

Responding to the Survey through the API requires submitting a series of name/value pairs, one for each question. The API Key is the name, and your answer becomes the value.

Ex: {"STAFF\_ON\_HAND\_24\_7": "Y"} would indicate that your unit responded "Yes" to the question: "Do you have staff on Hand at Generation site 24/7?"

For additional information on the weekly survey API Keys and field definitions see section 3.5.

# 3.3. Submission of Weekly Survey

The API allows for the automated submission of weekly surveys. For each single Generator or Fuel Group, a separate survey must be submitted. It is not possible to submit a single survey response for all of your authorized generators.

Figure 6: Submission of Weekly Survey

| URL                                              | HTTP<br>Method | Request<br>Format | Response<br>Format |
|--------------------------------------------------|----------------|-------------------|--------------------|
| https://genreporting.nyiso.com/api/survey/weekly | POST           | Survey            | Survey             |
|                                                  |                | Request           | Request            |
|                                                  |                | Format            | Format             |
|                                                  |                |                   |                    |

# 3.3.1. Survey Request Format

The following information must be provided for each submission of the weekly survey:

Figure 7: Survey Request Format

| Field Name                                                                                           | Parameter Name       | Data Format                                                                                                    |
|----------------------------------------------------------------------------------------------------|----------------------|----------------------------------------------------------------------------------------------------|
| Generator / Fuel Group PTID                                                                          | unit: {  ptid: ***** | Numeric                                                                                                    |
| The PTID of the Generator or group of Generators that have the same source of fuel (usually non gas) | }                    |                                                                                                    |
| Operating Day                                                                                        | operatingDay         | Data type: string                                                                                                    |
| Operating day is the Gas operating day.                                                              |                      | Format: "mm/dd/yyyy"                                                                                                    |
| Survey Answers                                                                                       | answers              | Object containing name-<br>value pairs. Each name-<br>value pair corresponds to<br>an answer to a single<br>question in the survey. |

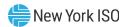

| Each answer must be       |
|---------------------------|
| represented as a String,  |
| regardless of actual data |
| representation.           |

# 3.3.1.1. Sample Request

Figure 8: Sample Request

```
{
"operating Day": "05/20/2015",
"unit": {
        "ptid": 1234
},
"answers":{
        "STAFF_ON_HAND_24_7": "N",
 "GASNOM_CONVERTED_TO_MWH": "12",
 "ALGONQUIN_NOMINATION": "1",
 "ALGONQUIN": "Y",
 "ALGONQUIN_CONTRACT_TYPE": "Primary",
 "NON_GAS_FUEL_CAPABILITY": "N",
"FUELED_BY_NATURAL_GAS": "Y",
"SUFFICIENT_GAS_TO_MEET_DAM_SCH": "Y"
}
}
```

# 3.3.1.2. Survey Response Format

The following information will be provided as a response to each submission of the weekly survey:

Figure 9: Survey Response Format

| Field                                                                                                    | Parameter Name            | Data Format |
|----------------------------------------------------------------------------------------------------|---------------------------|-------------|
| Generator / Fuel Group PTID: GEN_PTID is the PTID associated with the generator. The FUEL GRP ID is an ID associated with a group of generators that have been grouped for the purpose of reporting fuel and emissions information as a single entity. | unit: {     ptid: ***** } | Numeric     |

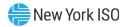

| Operating Day: Operating day is the Gas operating day.           | operatingDay | Data type: string<br>Format: "mm/dd/yyyy"                                                                                           |
|------------------------------------------------------------------|--------------|----------------------------------------------------------------------------------------------------|
| Survey Answers                                                   | answers      | Object containing name-<br>value pairs. Each name-<br>value pair corresponds to<br>an answer to a single<br>question in the survey. |
| Response Date - the timestamp the survey submission was recorded | responseDate | Data type: string<br>Format: "mm/dd/yyyy<br>hh24:mm z"                                                                              |
| Submission Errors                                                | errors       | Object containing namevalue pairs. Each namevalue pair corresponds to a collection of errors for a single question in the survey.   |

# 3.3.1.3. Sample Response (valid submission):

Figure 10: Sample Response (Valid Submission)

```
200 OK
"operating Day": "05/20/2015",
"responseDate": "05/19/2015 12:56 EDT",
"unit": {
       "ptid": 1234
},
"answers":{
       "STAFF ON HAND 24 7": "N",
 "GASNOM CONVERTED TO MWH": "12",
 "ALGONQUIN NOMINATION": "1",
 "ALGONQUIN": "Y",
 "ALGONQUIN_CONTRACT_TYPE": "Primary",
 "NON_GAS_FUEL_CAPABILITY": "N",
 "FUELED_BY_NATURAL_GAS": "Y",
 "SUFFICIENT_GAS_TO_MEET_DAM_SCH": "Y"
}
}
```

# 3.3.1.4. Sample Response (invalid submission):

In the event that the Survey submission does not pass all validations, a response will be returned with HTTP status 400, and the corresponding set of errors.

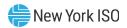

# Figure 11: Sample Response (Invalid Submission)

```
400 BAD REQUEST
"operating Day": "05/20/2015",
"responseDate": "05/19/2015 12:56 EDT",
"unit": {
       "ptid": 1234
},
"answers":{
       "STAFF_ON_HAND_24_7": "A",
 "GASNOM CONVERTED TO MWH": "12",
 "ALGONQUIN": "Y",
 "ALGONQUIN CONTRACT TYPE": "Primary",
 "NON GAS FUEL CAPABILITY": "N",
 "FUELED_BY_NATURAL_GAS": "Y",
 "SUFFICIENT_GAS_TO_MEET_DAM_SCH": "Y"
},
"errors": {
       "STAFF_ON_HAND_24_7": ["STAFF_ON_HAND_24_7 must be 'Y' or 'N'."],
       "ALGONQUIN_NOMINATION": ["Nomination is required when corresponding Pipeline is
selected."]
}
}
```

# 3.3.1.5. Other Error Conditions

If your request is malformed, or there is an unexpected system error, the following response will be returned:

## Figure 12: Other Error Conditions

```
500 SERVER ERROR
{
       "errorMessage": "error message text here"
}
```

# 3.4. Retrieve the latest survey submission

The API allows for the automated retrieval of the previous weekly survey submissions. Only the latest submission for each Generator/Fuel Group may be retrieved.

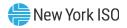

Figure 13: Retrieve the Latest Survey Submission

| URL                                                              | HTTP<br>Method | Response<br>Format |
|------------------------------------------------------------------|----------------|--------------------|
| https://genreporting.nyiso.com/api/survey/weekly/response/{ptid} | GET            | Survey             |
|                                                                  |                | Request            |
|                                                                  |                | Format             |
|                                                                  |                |                    |

# 3.4.1. Request Format

There is no body to this request. The only value needed is the PTID of the Generator/Fuel Group, which is provided as part of the URL.

Example:

To retrieve the latest response for a Generator with a PTID of 1234, you would issue a request to the following URL:

https://genreporting.nyiso.com/api/survey/weekly/response/1234

The format of the response is the same as what would be returned when submitting the survey.

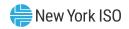

# 3.5. Weekly Survey Field Definitions

Figure 14: Weekly Survey Field Definitions

| Question Text                                      | Parameter                | Data Type  | Description & Special Processing (where applicable)                                                                                   | Possible Values         |
|----------------------------------------------------|--------------------------|------------|----------------------------------------------------------------------------------------------------|-------------------------|
| 3rd party gas purchaser or fuel manager            | THIRDPARTY_GAS_FUEL_MGR  | CHAR (100) | This field can be null but cannot be more than 100 Char if provided                                                                   |                         |
| Do you have staff on hand at generation site 24/7? | STAFF_ON_HAND_24_7       | CHAR(1)    | This is a mandatory field.                                                                                                    | 'Y' or 'N'              |
| Does plant have natural gas fuel capability?       | FUELED_BY_NATURAL_GAS    | CHAR(1)    | This is a mandatory field. If Fueled by<br>Natural Gas is 'N' all the fields in the Fueled<br>by Natural Gas section have to be null. | 'Y' or 'N'              |
| Gas Pipeline Algonquin                             | ALGONQUIN                | CHAR(1)    | The pipeline must be 'Y' if there is nomination on it, otherwise it should be null.                                                   | 'Y' or null             |
| Gas Nomination Contract Type for<br>Algonquin      | ALGONQUIN_CONTRACT_TYPE  | CHAR(13)   | The contract type has to be Firm or Best Efforts if Pipeline is 'Y', otherwise it has to be null.                                     | Firm or Best<br>Efforts |
| Gas Nomination Delivery Point for<br>Algonquin     | ALGONQUIN_DELIVERY_POINT | CHAR(100)  | Delivery point Is not mandatory. It can be null even if Pipeline is 'Y'. It must be null if pipeline is null.                         | 'Y' or null             |
| Gas Nomination for Algonquin                       | ALGONQUIN _NOMINATION    | NUM(9)     | Pipeline nomination cannot be null if Pipeline is 'Y'. The unit of measurement for the nomination is Dekatherms.                      |                         |
| Gas Pipeline Columbia                              | COLUMBIA                 | CHAR(1)    | The pipeline must be 'Y' if there is nomination on it, otherwise it should be null.                                                   |                         |
| Gas Nomination Contract Type for<br>Columbia       | COLUMBIA_CONTRACT_TYPE   | CHAR(13)   | The contract type has to be Firm or Best Efforts if Pipeline is 'Y', otherwise it has to be null.                                     | Firm or Best<br>Efforts |
| Gas Nomination Delivery Point for<br>Columbia      | COLUMBIA_DELIVERY_POINT  | CHAR(100)  | Delivery point Is not mandatory. It can be null even if Pipeline is 'Y'. It must be null if pipeline is null.                         |                         |

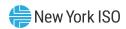

| Question Text                                   | Parameter                 | Data Type | Description & Special Processing (where applicable)                                                           | Possible Values         |
|-------------------------------------------------|---------------------------|-----------|----------------------------------------------------------------------------------------------------|-------------------------|
| Gas Nomination for Columbia                     | COLUMBIA_NOMINATION       | NUM(9)    | Nomination cannot be null if Pipeline is 'Y'.<br>The unit of measurement is Dekatherms.                       |                         |
| Gas Pipeline Dominion                           | DOMINION                  | CHAR(1)   | The pipeline must be 'Y' if there is nomination on it, otherwise it should be null.                           |                         |
| Gas Nomination Contract Type for Dominion       | DOMINION_CONTRACT_TYPE    | CHAR(13)  | The contract type has to be Firm or Best Efforts if Pipeline is 'Y', otherwise it has to be null.             | Firm or Best<br>Efforts |
| Gas Nomination Delivery Point for<br>Dominion   | DOMINION_DELIVERY_POINT   | CHAR(100) | Delivery point Is not mandatory. It can be null even if Pipeline is 'Y'. It must be null if pipeline is null. |                         |
| Gas Nomination for Dominion                     | DOMINION_NOMINATION       | NUM(9)    | Nomination cannot be null if Pipeline is 'Y'. The unit of measurement is Dekatherms.                          |                         |
| Gas Pipeline Empire                             | EMPIRE                    | CHAR(1)   | The pipeline must be 'Y' if there is nomination on it, otherwise it should be null.                           |                         |
| Gas Nomination Contract Type for Empire         | EMPIRE_CONTRACT_TYPE      | CHAR(13)  | The contract type has to be Firm or Best Efforts if Pipeline is 'Y', otherwise it has to be null.             | Firm or Best<br>Efforts |
| Gas Nomination Delivery Point for Empire        | EMPIRE_DELIVERY_POINT     | CHAR(100) | Delivery point Is not mandatory. It can be null even if Pipeline is 'Y'. It must be null if pipeline is null. |                         |
| Gas Nomination for Empire                       | EMPIRE_NOMINATION         | NUM(9)    | Nomination cannot be null if Pipeline is 'Y'.<br>The unit of measurement is Dekatherms.                       |                         |
| Gas Pipeline Millennium                         | MILLENNIUM                | CHAR(1)   | The pipeline must be 'Y' if there is nomination on it, otherwise it should be null.                           |                         |
| Gas Nomination Contract Type for<br>Millennium  | MILLENNIUM_CONTRACT_TYPE  | CHAR(13)  | The contract type has to be Firm or Best Efforts if Pipeline is 'Y', otherwise it has to be null.             | Firm or Best<br>Efforts |
| Gas Nomination Delivery Point for<br>Millennium | MILLENNIUM_DELIVERY_POINT | CHAR(100) | Delivery point Is not mandatory. It can be null even if Pipeline is 'Y'. It must be null if pipeline is null. |                         |

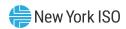

| Question Text                                      | Parameter                   | Data Type | Description & Special Processing (where applicable)                                                           | Possible Values         |
|----------------------------------------------------|-----------------------------|-----------|----------------------------------------------------------------------------------------------------|-------------------------|
| Gas Nomination for Millennium                      | MILLENNIUM_NOMINATION       | NUM(9)    | Nomination cannot be null if Pipeline is 'Y'.<br>The unit of measurement is Dekatherms.                       |                         |
| Gas Pipeline National Fuel                         | NATIONALFUEL                | CHAR(1)   | The pipeline must be 'Y' if there is nomination on it, otherwise it should be null.                           |                         |
| Gas Nomination Contract Type for<br>National Fuel  | NATIONALFUEL_CONTRACT_TYPE  | CHAR(13)  | The contract type has to be Firm or Best Efforts if Pipeline is 'Y', otherwise it has to be null.             | Firm or Best<br>Efforts |
| Gas Nomination Delivery Point for<br>National Fuel | NATIONALFUEL_DELIVERY_POINT | CHAR(100) | Delivery point Is not mandatory. It can be null even if Pipeline is 'Y'. It must be null if pipeline is null. |                         |
| Gas Nomination for National Fuel                   | NATIONALFUEL_NOMINATION     | NUM(9)    | Nomination cannot be null if Pipeline is Y.<br>The unit of measurement is Dekatherms.                         |                         |
| Gas Pipeline Tennessee                             | TENNESSEE                   | CHAR(1)   | The pipeline must be 'Y' if there is nomination on it, otherwise it should be null.                           |                         |
| Gas Nomination Contract Type for Tennessee         | TENNESSEE_CONTRACT_TYPE     | CHAR(13)  | The contract type has to be Firm or Best Efforts if Pipeline is 'Y', otherwise it has to be null.             | Firm or Best<br>Efforts |
| Gas Nomination Delivery Point for<br>Tennessee     | TENNESSEE_DELIVERY_POINT    | CHAR(100) | Delivery point Is not mandatory. It can be null even if Pipeline is 'Y'. It must be null if pipeline is null. |                         |
| Gas Nomination for Tennessee                       | TENNESSEE_NOMINATION        | NUM(9)    | Nomination cannot be null if Pipeline is 'Y'. The unit of measurement is Dekatherms.                          |                         |
| Gas Pipeline Texas Eastern                         | TEXASEASTERN                | CHAR(1)   | The pipeline must be 'Y' if there is nomination on it, otherwise it should be null.                           |                         |
| Gas Nomination Contract Type for Texas<br>Eastern  | TEXASEASTERN_CONTRACT_TYPE  | CHAR(13)  | The contract type has to be Firm or Best Efforts if Pipeline is 'Y', otherwise it has to be null.             | Firm or Best<br>Efforts |
| Gas Nomination Delivery Point for Texas<br>Eastern | TEXASEASTERN_DELIVERY_POINT | CHAR(100) | Delivery point Is not mandatory. It can be null even if Pipeline is 'Y'. It must be null if pipeline is null. |                         |

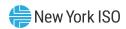

| Question Text                                              | Parameter                      | Data Type | Description & Special Processing (where applicable)                                                                                                    | Possible Values         |
|------------------------------------------------------------|--------------------------------|-----------|----------------------------------------------------------------------------------------------------|-------------------------|
| Gas Nomination for Texas Eastern                           | TEXASEASTERN_NOMINATION        | NUM(9)    | Nomination cannot be null if Pipeline is 'Y'.<br>The unit of measurement is Dekatherms.                                                                |                         |
| Gas Pipeline Transco                                       | TRANSCO                        | CHAR(1)   | The pipeline must be 'Y' if there is nomination on it, otherwise it should be null.                                                                    |                         |
| Gas Nomination Contract Type for Transco                   | TRANSCO_CONTRACT_TYPE          | CHAR(13)  | The contract type has to be Firm or Best Efforts if Pipeline is 'Y', otherwise it has to be null.                                                      | Firm or Best<br>Efforts |
| Gas Nomination Delivery Point for Transco                  | TRANSCO_DELIVERY_POINT         | CHAR(100) | Delivery point Is not mandatory. It can be null even if Pipeline is 'Y'. It must be null if pipeline is null.                                          |                         |
| Gas Nomination for Transco                                 | TRANSCO_NOMINATION             | NUM(9)    | Nomination cannot be null if Pipeline is 'Y'. The unit of measurement is Dekatherms.                                                                   |                         |
| Gas Pipeline Iroquois                                      | IROQUOIS                       | CHAR(1)   | The pipeline must be 'Y' if there is nomination on it, otherwise it should be null.                                                                    |                         |
| Gas Nomination Contract Type for Iroquois                  | IROQUOIS_CONTRACT_TYPE         | CHAR(13)  | The contract type has to be Firm or Best Efforts if Pipeline is 'Y', otherwise it has to be null.                                                      | Firm or Best<br>Efforts |
| Gas Nomination Delivery Point for Iroquois                 | IROQUOIS_DELIVERY_POINT        | CHAR(100) | Delivery point Is not mandatory. It can be null even if Pipeline is 'Y'. It must be null if pipeline is null.                                          |                         |
| Gas Nomination for Iroquois                                | IROQUOIS_ NOMINATION           | NUM(9)    | Nomination cannot be null if Pipeline is 'Y'. The unit of measurement is Dekatherms.                                                                   |                         |
| Total Gas Nomination Converted to MWh                      | GASNOM_CONVERTED_TO_MWH        | NUM(9(    | Gas nomination converted to MWH has to be provided if the Fueled by Natural gas is answered 'Y'.                                                       |                         |
| Do you have sufficient gas scheduled to meet DAM schedule? | SUFFICIENT_GAS_TO_MEET_DAM_SCH | CHAR(20)  | Sufficient gas to meet DAM schedule has to be provided if the Fueled by Natural gas is answered 'Y'.  It has to be 'Y', 'N' or 'Pending DAM Schedule'. |                         |

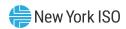

| Question Text                                                      | Parameter                                   | Data Type | Description & Special Processing (where applicable)                                                                                                    | Possible Values |
|--------------------------------------------------------------------|---------------------------------------------|-----------|----------------------------------------------------------------------------------------------------|-----------------|
| Does plant have non-natural gas fuel capability?                   | NON_GAS_FUEL_CAPABILITY                     | CHAR(1)   | This is a mandatory field. It cannot be null and has to be 'Y' or 'N'.  If Non Gas Fuel capability is 'N' all fields in the Non Gas Fuel Capability section have to be null.    |                 |
| Primary Non-Gas Fuel Type                                          | PRIMARY_NONGAS_FUEL_TYPE                    | CHAR(20)  | Primary Non Gas Fuel Type must be one of the following:  #2 Oil', 'ULSD', '#6 Oil', 'Kero', 'ULSK', 'Butane', 'Coal', 'Uranium', 'Water' '#4 Oil' 'Energy Storage' or 'Other'   |                 |
| Date/Time of Current Fuel Inventory                                | DATETIME_CURRENT_FUEL_INVENTOR Y            | DATE      | The date- time must be in MM/DD/YYYY HH:MM format and the time submitted has to be less than the current time.                                                                  |                 |
| Current Usable Fuel Level                                          | CURRENT_USABLE_FUEL_LEVEL                   | NUM(9)    | Current Useable Fuel level has to be specified if Non Gas Capability is 'Y' and the fuel is one of the following:  #2 Oil', 'ULSD', '#6 Oil', 'Kero', 'ULSK', 'Butane', 'Coal'. |                 |
| Usable Fuel Converted to MWh                                       | CURRENT_USABLE_FUEL_IN_MWH                  | NUM(9)    | Current Useable Fuel in MWh has to be specified if Non Gas Capability is 'Y'                                                                                                    |                 |
| How much inventory was received since your last fuel survey (MWh)? | WEEK_INV_MWH                                | NUM(7)    | Not mandatory. Format: Must be Numeric, positive, max of 7 digits, no decimal.                                                                                                  |                 |
| Hours of operation at full load of all shared units                | HRS_OF_OP_AT_FULL_LOAD_ALL_SHARE<br>D_UNITS | NUM(9)    | Hours of Operation at full load is the single value reported for fuel group or individual gen not part of fuel group                                                            |                 |
| Fuel Delivery Method                                               | FUEL_DELIVERY_METHOD                        | CHAR(20)  | Fuel delivery method has to be one of the following: 'Barge', 'Truck', 'Rail' or 'Other'                                                                                        |                 |

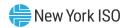

| Question Text                                                           | Parameter                                                | Data Type | Description & Special Processing (where applicable)                                                                                                    | Possible Values                       |
|-------------------------------------------------------------------------|----------------------------------------------------------|-----------|----------------------------------------------------------------------------------------------------|---------------------------------------|
| Fuel under guaranteed delivery contract?                                | FUEL_GUARANTEED_DELIVERY_CONTR<br>ACT                    | CHAR(1)   | This is a mandatory field if the Non Gas Fuel<br>Capability is answered 'Y'. Must be<br>answered 'Y' or 'N'.                                                                                                    |                                       |
| Fuel on order?                                                          | FUEL_ON_ORDER                                            | CHAR(1)   | This is a mandatory field if the Non Gas Fuel<br>Capability is answered 'Y'. Must be<br>answered 'Y' or 'N'.                                                                                                    |                                       |
| Amount of fuel on order?                                                | AMOUNT_OF_FUEL_ON_ORDER                                  | NUM(9)    | Amount of fuel on order cannot be null if Fuel on order is 'Y'. it's a single value reported for fuel group or individual gen not part of fuel group                                                                    |                                       |
| Date fuel last ordered?                                                 | DATE_FUEL_LAST_ORDERED                                   | DATE      | Date fuel last ordered cannot be null if Fuel on order is 'Y'. It has to be null if Fuel on Order is 'N'. The date must be in MM/DD/YYYY format and the time submitted has to be less than or equal to the current day. |                                       |
| Expected Delivery Date/Time?                                            | EXPECTED_DELIVERY_DATE_TIME                              | DATE      | Expected Delivery Date Time cannot be null if Fuel on order is 'Y'. It has to be null if Fuel on Order is 'N'. The date must be in MM/DD/YYYY format and the time submitted has to be greater than the current day.     |                                       |
| Is it likely fuel delivery will arrive on scheduled date?               | FUEL_DELIVERY_LIKELY_TO_ARRIVE_O<br>N_TIME               | CHAR(1)   | Fuel delivery likely to arrive on time cannot be null if Fuel on Order is 'Y'. It must be null if Dual on order is 'N'.                                                                                                 | 'Y' or 'N'                            |
| Can fuel be replenished faster than consumed at full load?              | FUEL_REPLENISHABLE_FASTER_THAN_<br>CONSUMED_AT_FULL_LOAD | CHAR(1)   | Fuel replenishable faster than consumed at full load cannot be null if Fuel on order is 'Y'. It has to be null if Fuel on Order is 'N'.                                                                                 | 'Y' or 'N'                            |
| If required, can you meet your entire DAM schedule without natural gas? | MEET_ENTIRE_DAM_SCH_WITHOUT_NA<br>T_GAS                  | CHAR(20)  |                                                                                                    | 'Y', 'N' or 'Pending<br>DAM Schedule' |
| Are there any other restrictions on MWh output?                         | MWH_OUTPUT_RESTRICTION_OTHER                             | CHAR(1)   | If there is restrictions on MWH due to any reason other than Reduced head, Environmental reasons or Emissions.                                                                                                    | Ύ'                                    |
| Are there any other restrictions on MWh output?                         | MWH_OUTPUT_RESTRICTION_REDUCED<br>_HEAD                  | CHAR(1)   | If there is restrictions on MWH due to Reduced head.                                                                                                    | 'Y'                                   |

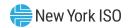

| Question Text                                   | Parameter                             | Data Type | Description & Special Processing (where applicable)                                                 | Possible Values |
|-------------------------------------------------|---------------------------------------|-----------|----------------------------------------------------------------------------------------------------|-----------------|
| Are there any other restrictions on MWh output? | MWH_OUTPUT_RESTRICTION_ENVIRON MENTAL | CHAR(1)   | If there is restrictions on MWH due<br>Environmental reasons                                        | Y'              |
| Are there any other restrictions on MWh output? | MWH_OUTPUT_RESTRICTION_EMISSION S     | CHAR(1)   | If there is restrictions on MWH due to Emissions.                                                   | Y'              |
| Please explain (Optional)                       | RESTRICTION_EXPLANATION               | CHAR(500) | User may use explanation independent of selecting Reduced head, Environmental reasons or Emissions. |                 |